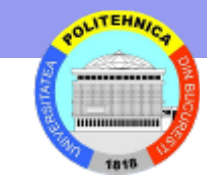

#### **Nivelul Aplicaţie**

#### **Poşta electronică (SMTP, POP3, IMAP)**

#### **Arhitectura sistemului de e-mail**

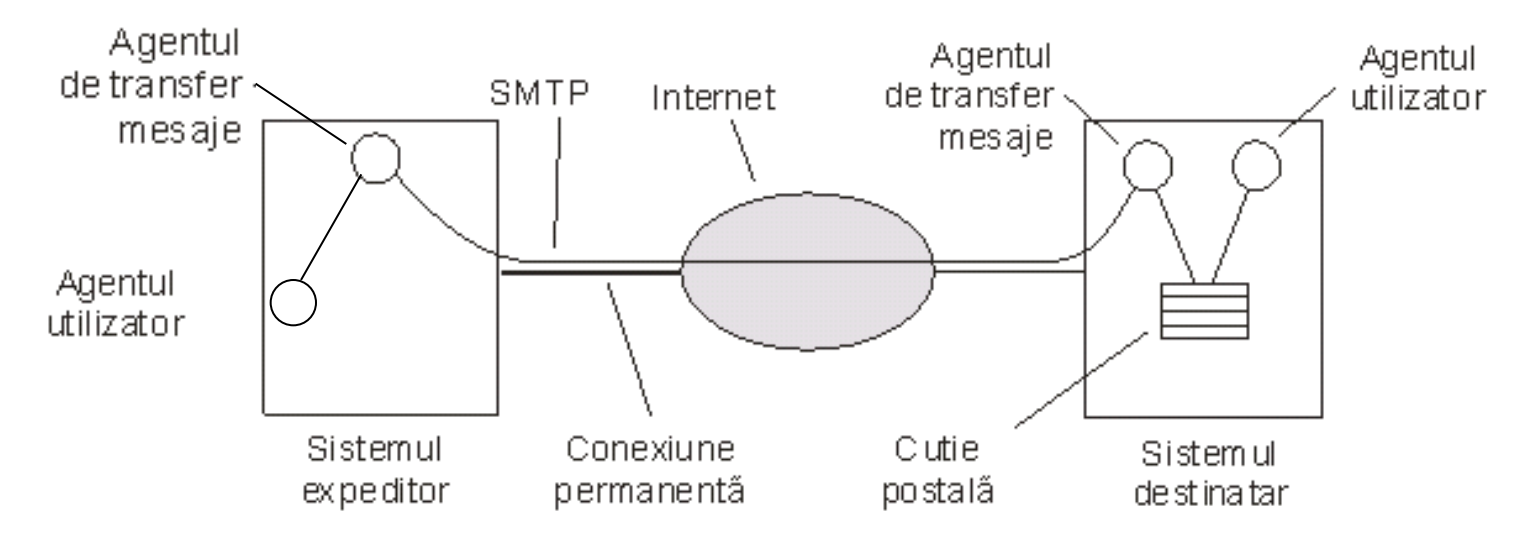

- Agent utilizator
	- permite citirea si scrierea mesajelor
	- interfata utilizatorului cu sistemul de e-mail
- Agentul de transfer mesaje
	- suporta transmiterea mesajelor de la sursa la destinatie
	- agentul **client** preia un mesaj, stabileste o conexiune cu agentul **server** si ii transmite mesajul
	- agentul **server** primeste mesajul si il plaseaza in cutia postala
	- agenti = demoni de sistem care ruleaza in fundal

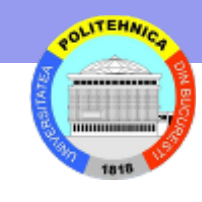

# **Mesaje şi plicuri**

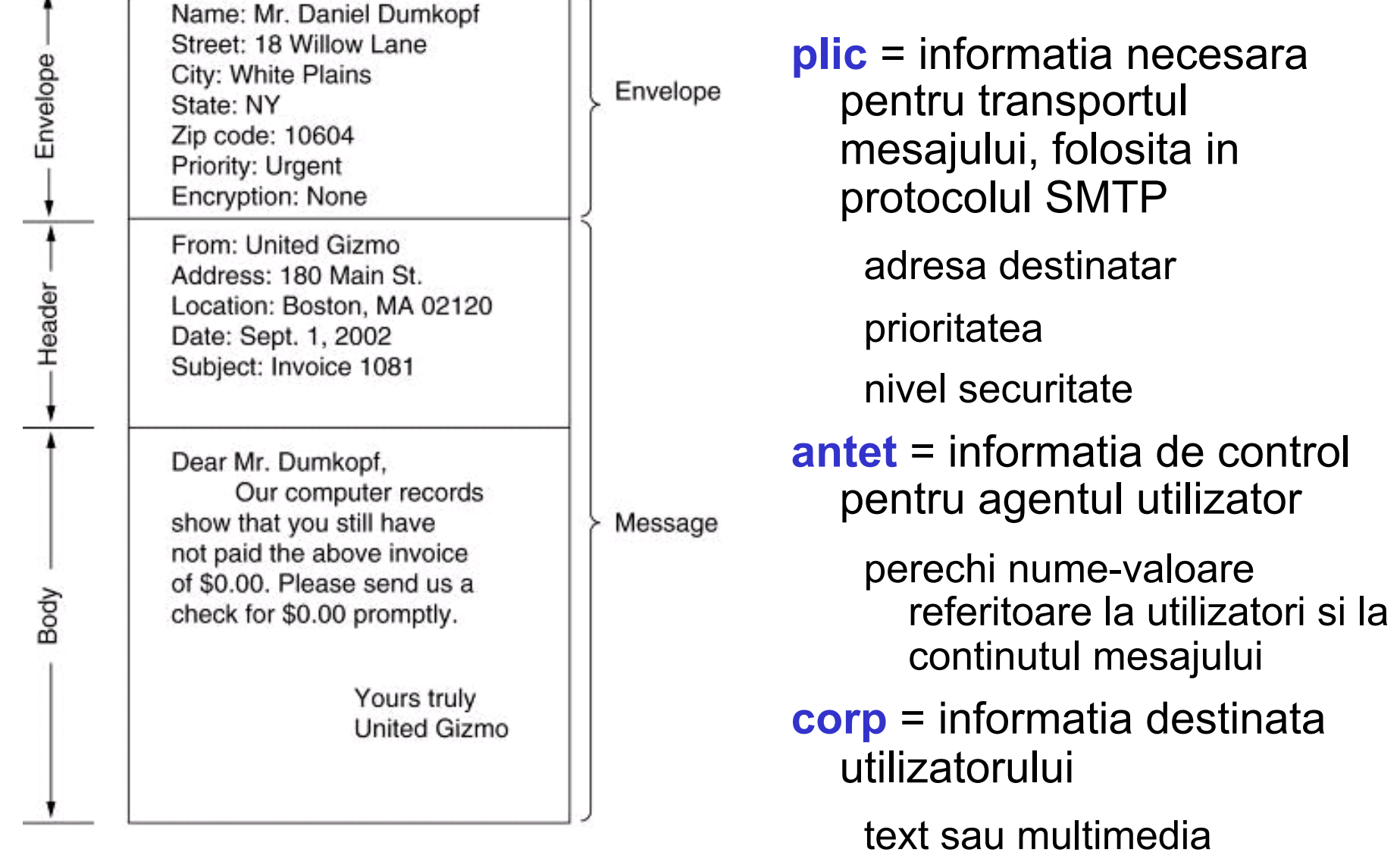

#### **Posta electronica: Adrese e-mail**

• Adresa e-mail

nume\_utilizator@nume\_server\_mail

- nume server mail
	- este numele de domeniu
	- folosit de clientul de e-mail care:
		- rezolva numele destinatarului folosind DNS (MX, daca se poate)
		- contacteaza serverul de e-mail de la destinatie
		- transmite mesajul la server
- nume\_utilizator
	- are un specific local; ex: droms, Ralph\_E.\_Droms, 578.4309
	- folosit de serverul de mail care:
		- primeste mesajul de la client
		- interpreteaza nume utilizator conform cu adresele locale
		- plaseaza mesajul in cutia postala corespunzatoare

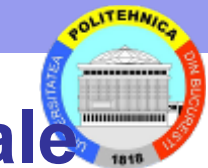

#### **Citirea mesajelor: conţinutul unei cutii poştale**

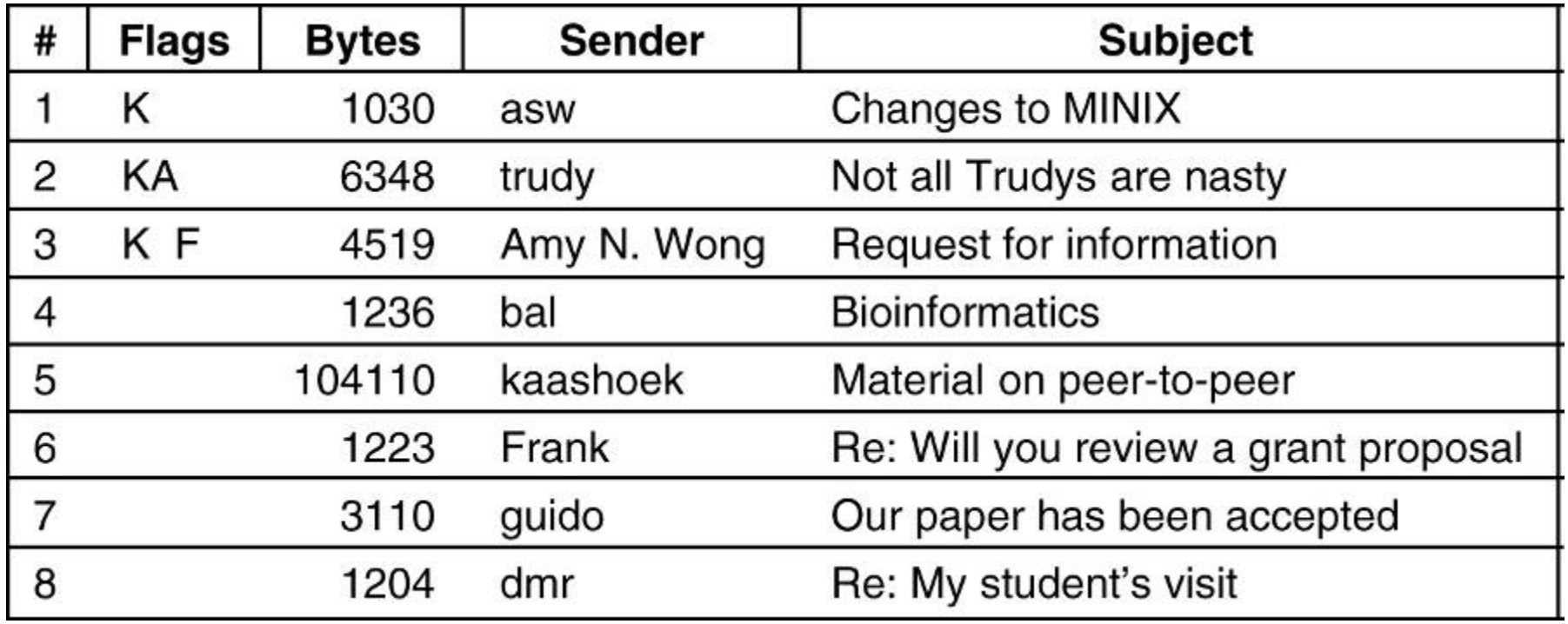

**K – Kept** – mesaj pastrat in cutia postala (mesajul nu este nou)

- **A Answered** mesaj la care s-a raspuns
- **F Forwarded** mesaj retransmis altui utilizator

## **Formatul mesajelor – RFC 822**

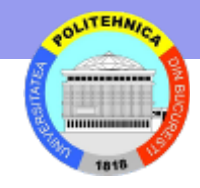

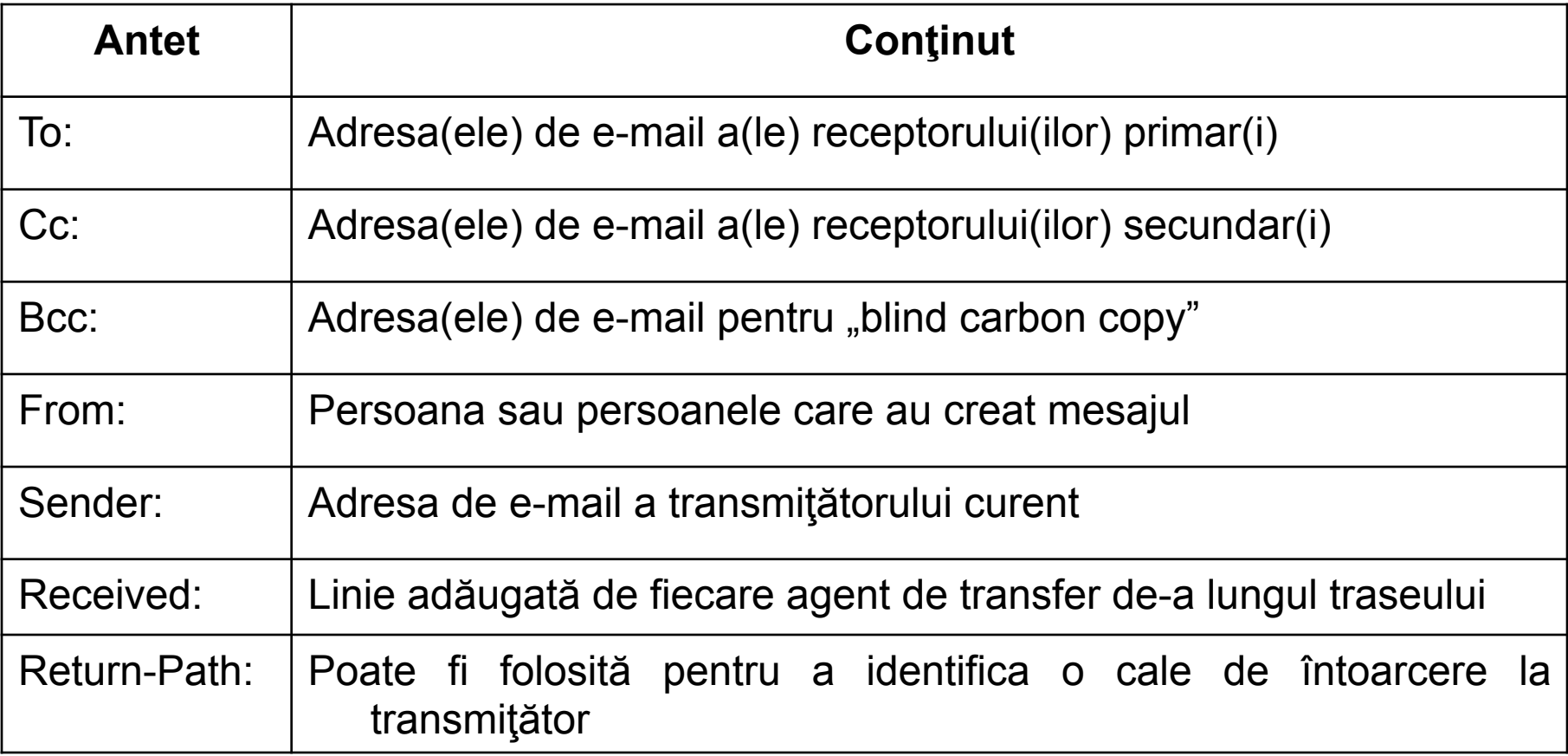

RFC 822 campuri din antet care se refera la transportul mesajului.

Unele campuri sunt folosite de agentul de transfer pentru a alcatui plicul.

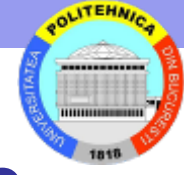

#### **Câmpuri folosite de agentul utilizator sau de utilizator (RFC 822)**

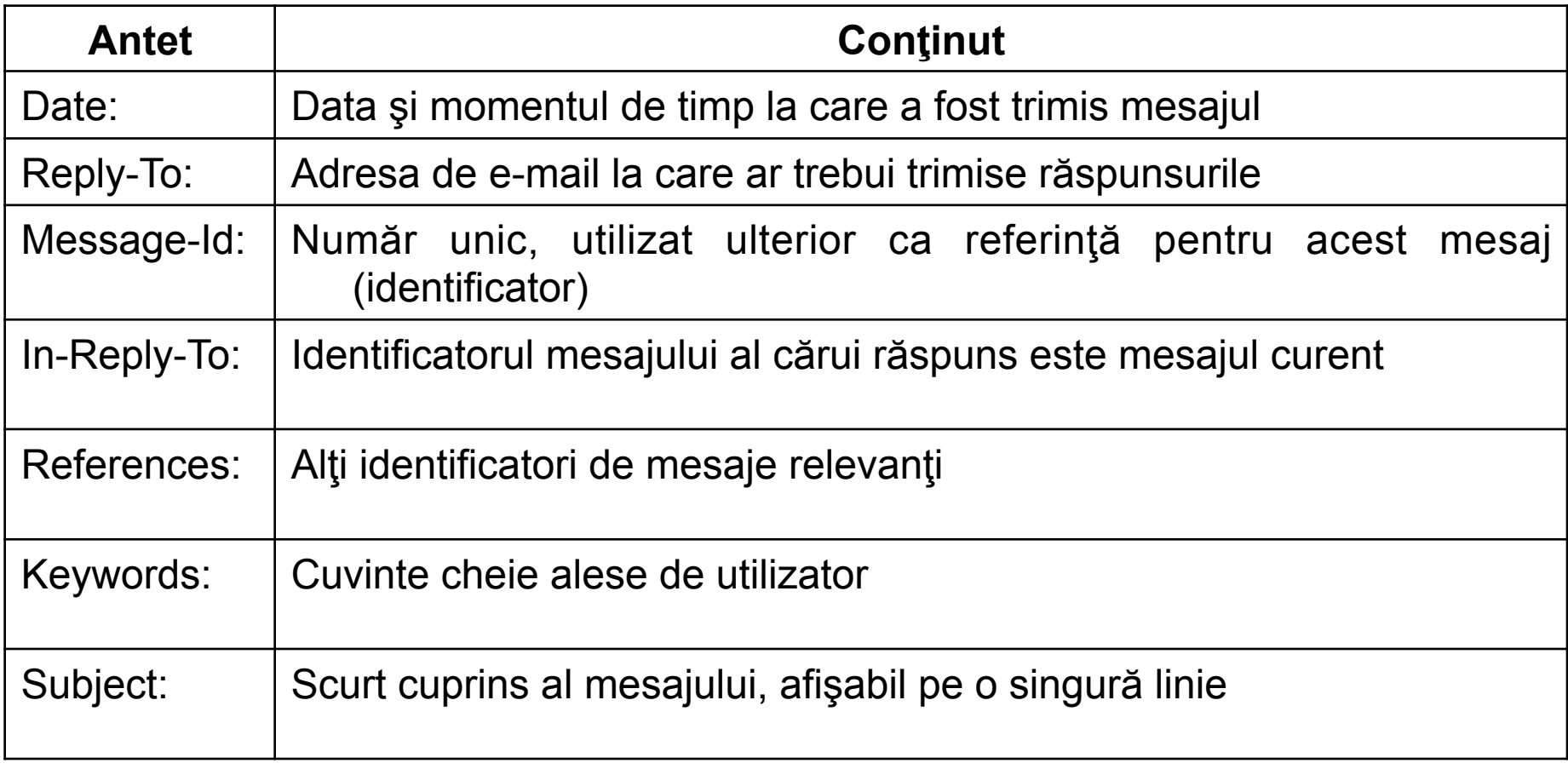

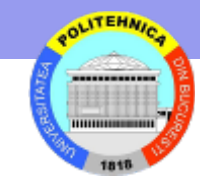

## **Date transmise prin poştă electronică**

- La început poşta electronică în Internet transporta doar text (ASCII 7 biţi)
- Nu putea transporta valori binare (programe executabile de exemplu)
- Se folosesc tehnici de codificare pentru a permite transferul datelor binare
- uuencode (Unix-to-Unix encoding binary-to-text encoding): 3 valori de 8 biti se transformă în 4 caractere ASCII (6 biţi la fiecare)
	- Se transportă informaţii despre numele fişierului şi informaţii de protecţie
	- 33% overhead
	- Necesita intervenţie manuală
- **Probleme** cu anumite limbi:
	- Limbi care folosec accente (franceza, germana).
	- Limbi care nu folosesc alfabetul latin (ebraica, rusa).
	- Limbi fara alfabet (chineza, japoneza).
	- Mesaje fara text (audio sau imagini).
- **Solutia**: MIME Multipurpose Internet Mail Extensions

#### **Antete RFC 822 adaugate de MIME**

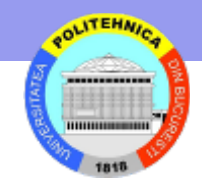

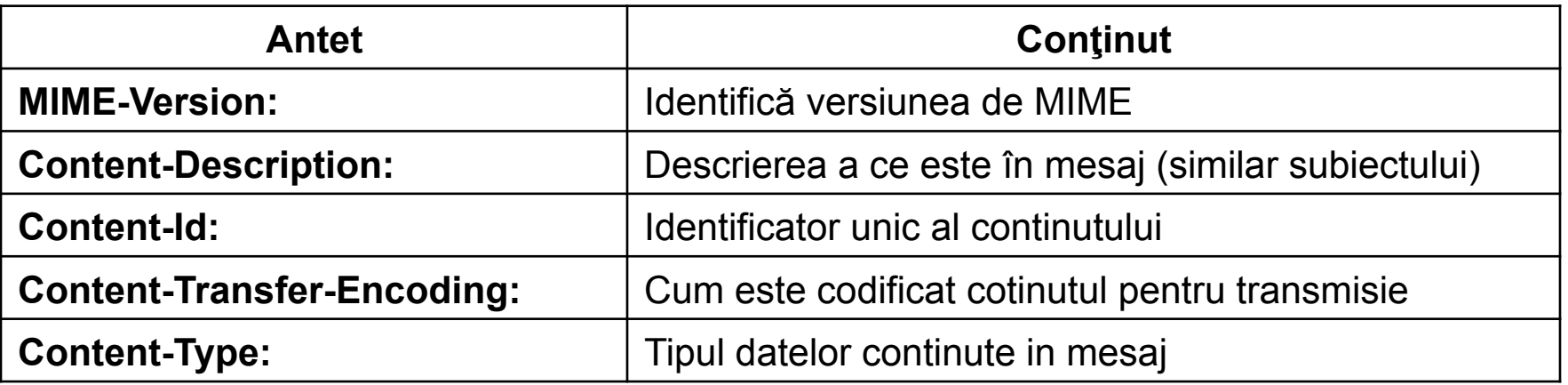

**Content-Transfer-Encoding** – indica reprezentarea folosita pentru date altele dacat caractere MIME defineste mai multe metode

Pentru SMTP normal

**7bit** – cel mult 1000 octeti pe linie cu cod 1..127 din care CR / LF (coduri 13 si 10) la sfarsit de linie.

**quoted-printable** – un octet (orice valoare) este codificat cu 3 caractere: un "=" urmat de doua cifre hexa (0–9 sau A–F) reprezentand valoarea numerica.

**base64** - 3 valori de 8 biti se transforma in 4 caractere ASCII

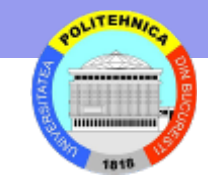

## **Tipuri si subtipuri MIME definite in RFC 2045**

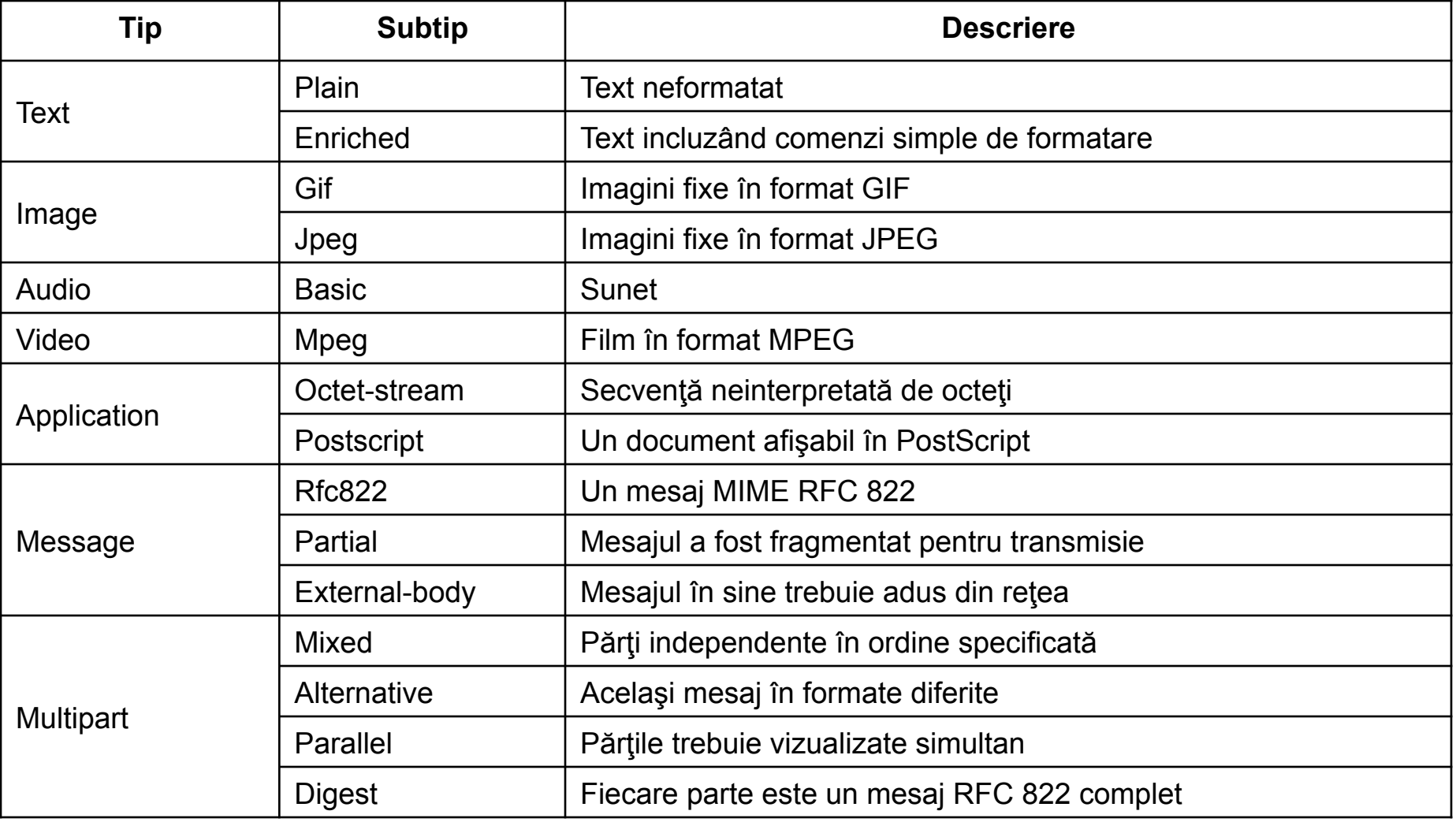

#### **MIME**

From: elinor@abcd.com To: carolyn@xyz.com MIME-Version: 1.0 Message-Id: <0704760941.AA00747@abcd.com> Content-Type: multipart/alternative; boundary=qwertyuiopasdfghjklzxcvbnm Subject: Earth orbits sun integral number of times

This is the preamble. The user agent ignores it. Have a nice day.

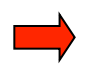

--gwertyuiopasdfghiklzxcvbnm Content-Type: text/enriched

Happy birthday to you Happy birthday to you Happy birthday dear <bold> Carolyn </bold> Happy birthday to you

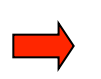

--gwertyuiopasdfghjklzxcvbnm Content-Type: message/external-body; access-type="anon-ftp"; site="bicycle.abcd.com"; directory="pub"; name="birthday.snd"

content-type: audio/basic content-transfer-encoding: base64 --qwertyuiopasdfghjklzxcvbnm--

#### Un mesaj cu mai multe componente.

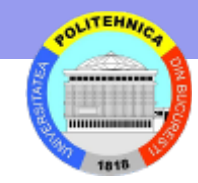

#### **SMTP**

- *Simple Mail Transfer Protocol* (SMTP) este protocolul standard de aplicaţie pentru livrarea mesajelor de posta electronica de la sursa la destinaţie
- Foloseşte TCP si un schimb de mesaje-text intre client si server
	- comenzi (MAIL, RCPT, DATA, QUIT,…)
		- nume comanda urmat de parametri
	- raspunsuri
		- numar din 3 cifre (caractere) urmat de text
- Oferă o livrare sigura a mesajelor
- Alte funcţii:
	- Verificarea numelui unui utilizator
		- S: VRFY Smith
		- R: 250 Fred Smith <Smith@USC-ISIF.ARPA>

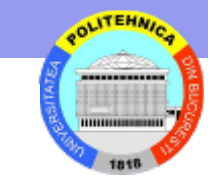

**Transfer de mesaj**  S: 220 xyz.com SMTP service ready C: HELO abcd.com S: 250 xyz.com says hello to abcd.com C: MAIL FROM: < elinor@abcd.com> S: 250 sender ok C: RCPT TO: <carolyn@xyz.com> S: 250 recipient ok C: DATA S: 354 Send mail; end with "." on a line by itself C: From: elinor@abcd.com C: To: carolyn@xyz.com C: MIME-Version: 1.0 C: Message-Id: <0704760941.AA00747@abcd.com> C: Content-Type: multipart/alternative; boundary=qwertyuiopasdfghjklzxcvbnm C: Subject: Earth orbits sun integral number of times C: C: This is the preamble. The user agent ignores it. Have a nice day. C. C: -- qwertyuiopasdfghjklzxcvbnm C: Content-Type: text/enriched C: C: Happy birthday to you C: Happy birthday to you C: Happy birthday dear <bold> Carolyn </bold> C: Happy birthday to you  $C:$ C: --qwertyuiopasdfghjklzxcvbnm C: Content-Type: message/external-body; access-type="anon-ftp"; C: C: site="bicycle.abcd.com";  $C:$ directory="pub"; C: name="birthday.snd"  $C:$ C: content-type: audio/basic C: content-transfer-encoding: base64 C: -- qwertyuiopasdfqhjklzxcvbnm  $C:$ S: 250 message accepted C: QUIT

Se transfera un mesaj de la *elinore@abcd.com* la *carolyn@xyz.com.*

S: 221 xyz.com closing connection

## **Porti de e-mail (mail gateways)**

- Prelucrarea listelor de e-mail poate ocupa resurse importante, in special in marile organizatii
- Operatiile pot fi preluate de un server dedicat: *e-mail gateway*
	- Asigura o adresa unica pentru toate mesajele trimise unui grup
	- Un *exploder* cere transmiterea unei copii a mesajului pentru fiecare adresa de destinatie din lista

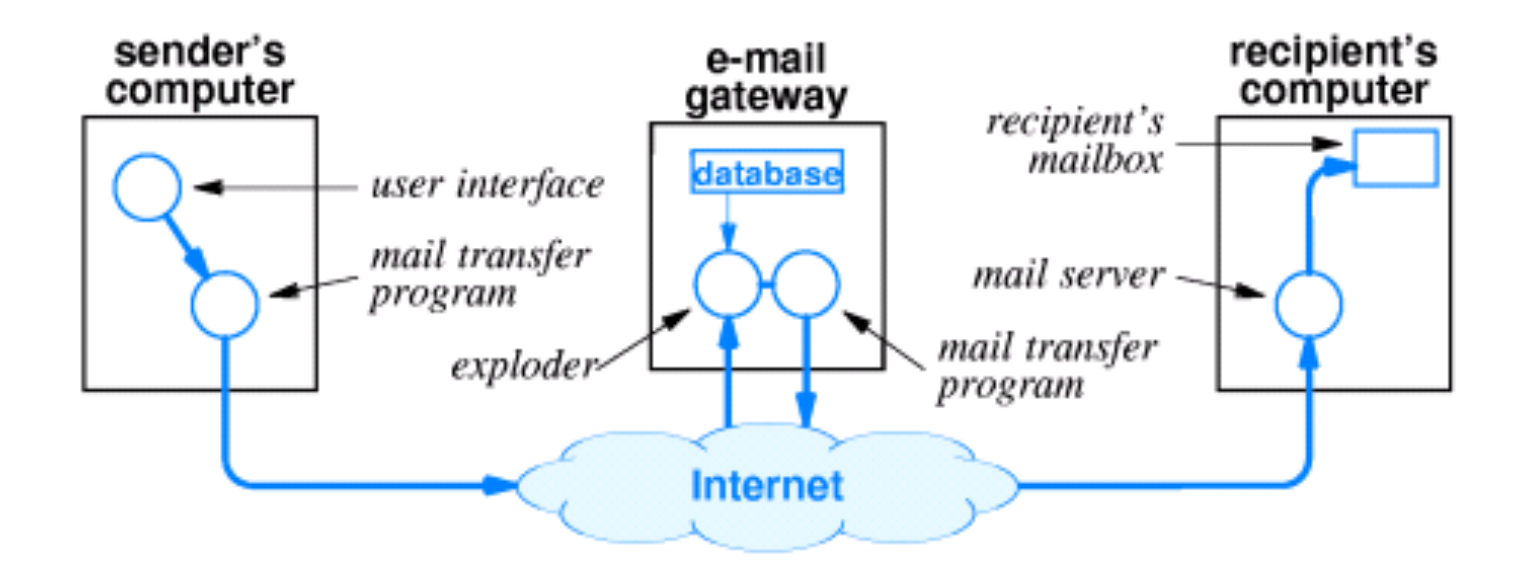

#### **Livrarea finală**

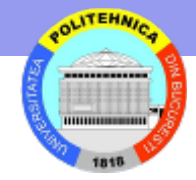

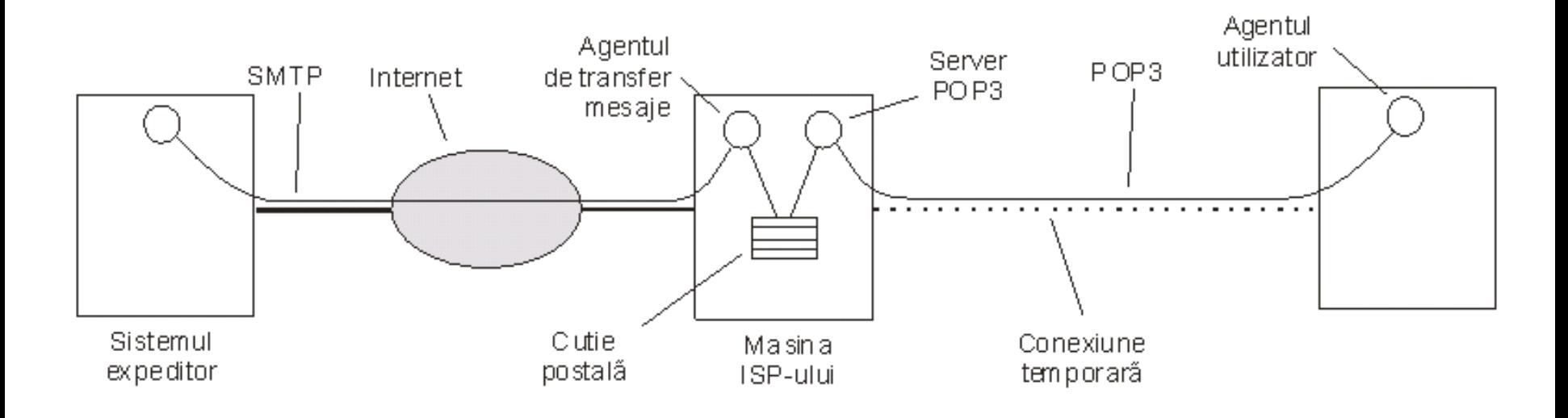

Citire e-mail cand destinatarul foloseste o conexiune temporara pentru a accesa cutia postala.

Protocoale

```
POP – Post Office Protocol
```
IMAP – Internet Message Access Protocol

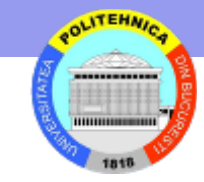

#### **POP3**

- **Protocol Post Office Versiunea 3 (POP3) . Stările protocolului**
- **AUTHORIZATION**: după ce conexiunea TCP a fost deschisă de un client POP3, serverul POP3 emite o linie de salut si se face apoi autentificarea clientului
- **TRANSACTION**: clientul s-a identificat cu succes, serverul POP3 a fost blocat şi a deschis maildrop-ul corespunzător. Comenzi:
	- STAT, LIST, RETR, DELE, NOOP, RSET
- **UPDATE:** când clientul emite comanda QUIT, sesiunea POP3 intră în starea UPDATE

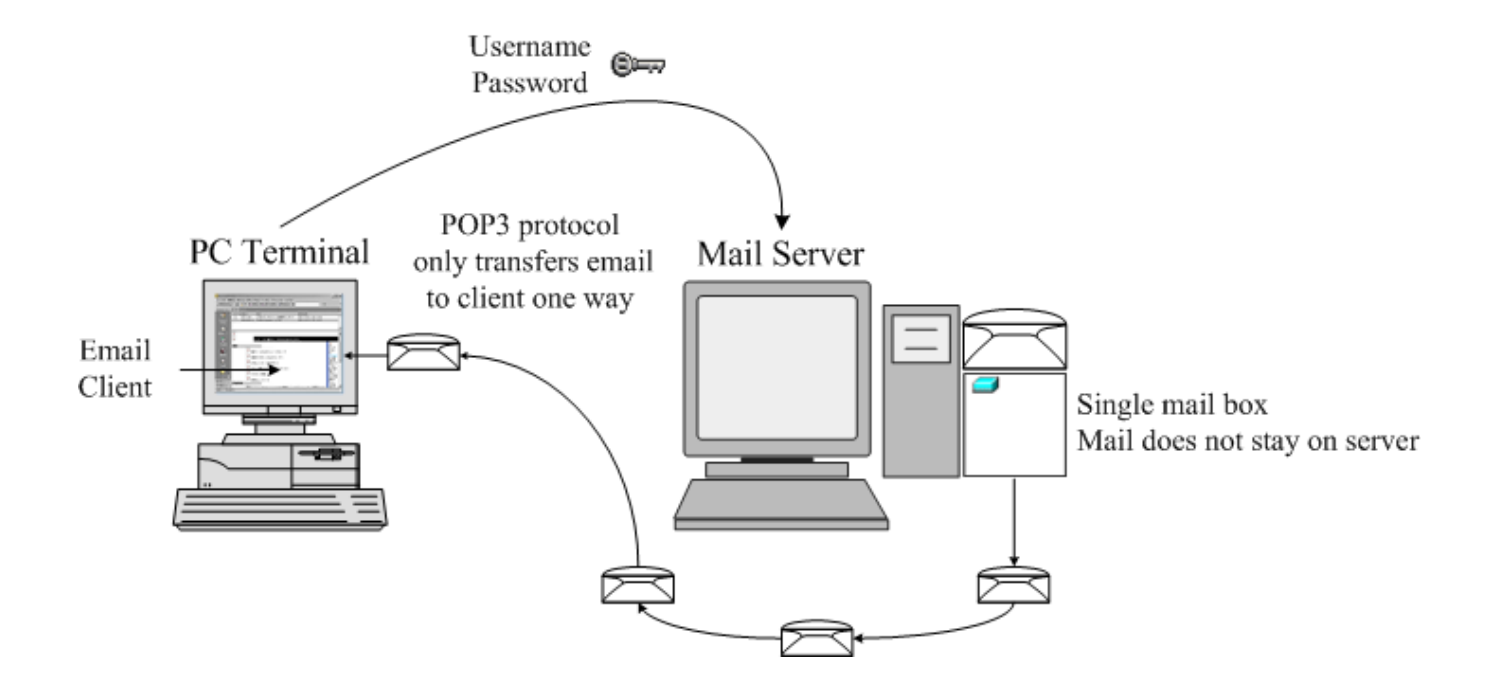

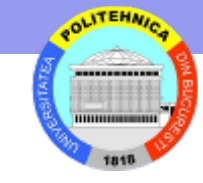

#### **Folosirea POP3 pentru a citi 3 mesaje**

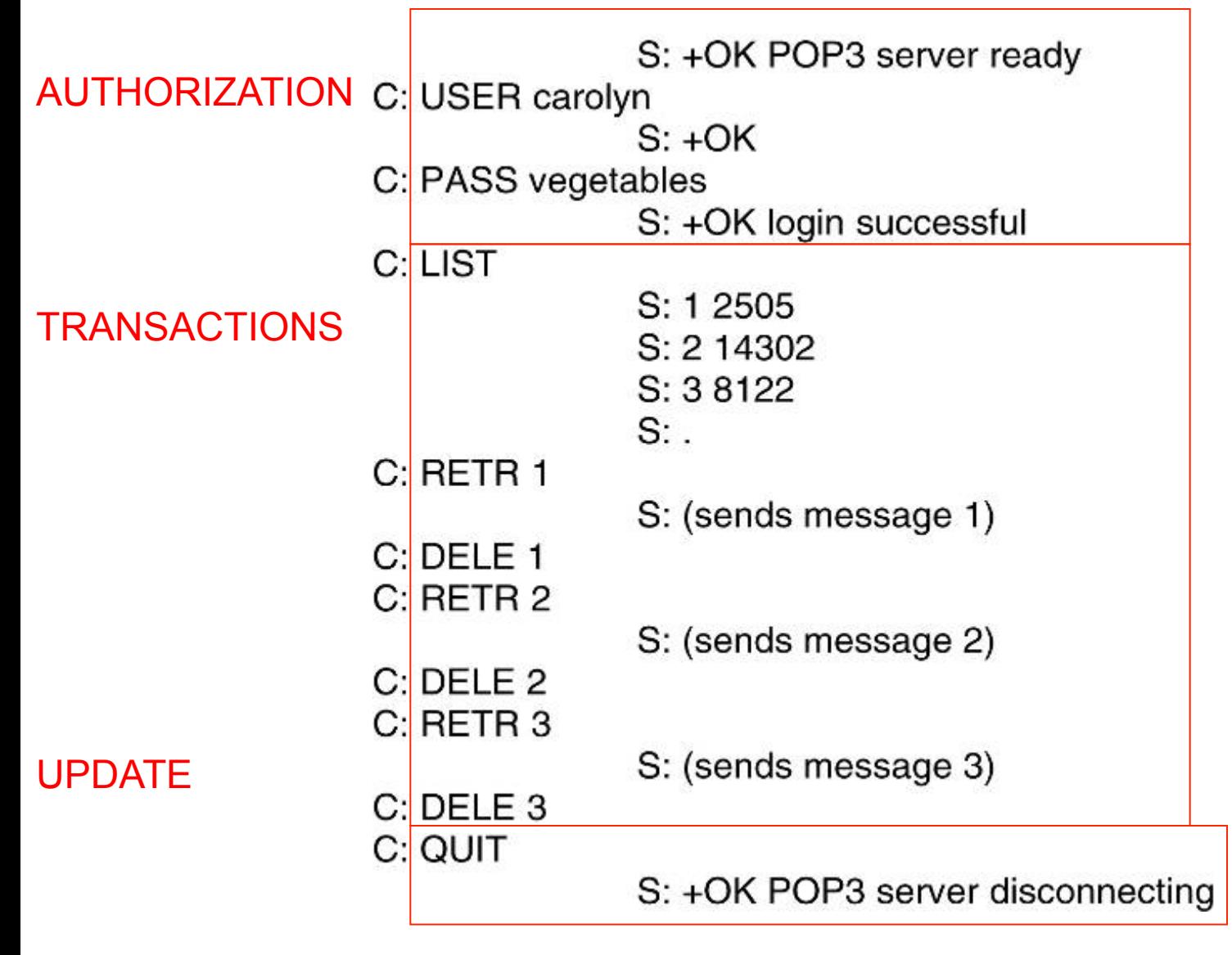

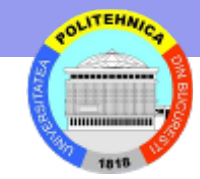

#### **IMAP**

- **Internet Message Access Protocol (IMAP):** 
	- Compatibil cu standardele Internet de transmisie de mesaje (de exemplu MIME).
	- Permite accesul şi managementul mesajelor de pe mai multe staţii de lucru.
	- Permite accesul la mesaje fără a folosi un protocol de transfer de fişiere.
	- Oferă suport pentru modurile de lucru
		- "online"
		- "offline" folosit si la POP-3
		- "disconnected" folosit si de protocolul PCMAIL
	- Oferă acces concurent la căsuţele poştale publice.

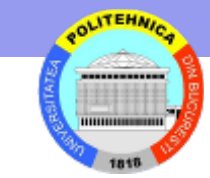

## **END**

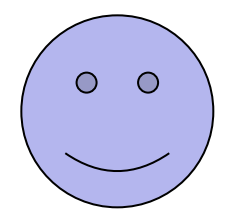